Муниципальное казенное общеобразовательное учреждение

средняя общеобразовательная школа № 17 р.п. Юрты

Рассмотрено на заседании

методического совета

Протокол № 1 от 31.08.23

Утверждено

Приказом директора

МКОУ СОШ № 17 р.п. Юрты

Кочергина И.Г.

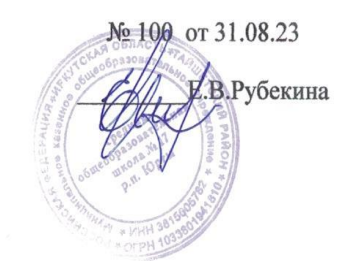

Дополнительная общеобразовательная программа технической направленности «Волшебный компьютер» для обучающихся 2-4 классов

Срок реализации программы: 3 года

Разработчик программы: Ткачева А.С.

2023 год

## **Пояснительная записка**

 Дополнительная общеразвивающая программа «Волшебный компьютер» разработана в соответствии с нормативно-правовыми документами:

1. Закон № 273 от 29.12.2012 года «Об образовании в РФ».

2. Указ Президента Российской Федерации от 07.05.2018 г. N 204 «О национальных целях и стратегических задачах развития Российской Федерации на период до 2024 года».

3. Указ Президента № 474 от 21.07.2020 г. «О национальных целях развития России до 2030 года».

4. Государственная программа Российской Федерации «Развитие обра зования», утвержденная постановлением Правительства РФ от 26 декабря 2017 года № 1642.

5. Целевая модель развития региональных систем дополнительного образования детей, утвержденная приказом Министерства просвещения РФ от 3 сентября 2019 года № 467

6. Порядок организации и осуществления образовательной деятельности по дополнительным общеобразовательным программам, утвержденный приказом Министерства просвещения РФ от 9 ноября 2018 года № 196.

7. Правила оказания платных образовательных услуг, утвержденные постановлением Правительства РФ от 15 сентября 2020 года № 1441.

8. Порядок организации и осуществления образовательной деятельности при сетевой форме реализации образовательных программ, утвержденный приказом Министерства науки и высшего образования РФ и Министерства просвещения РФ от 5 августа 2020 года № 882/391.

9. Порядок применения организациями, осуществляющими образовательную деятельность, электронного обучения, дистанционных образовательных технологий при реализации образовательных программ, утвержденный приказом Министерства образования и науки РФ от 23 августа 2017 года № 816.

10. Постановление Главного государственного санитарного врача РФ от 28 сентября 2020 года № 28 «Об утверждении санитарных правил СП 2.4.3648- 20 «Санитарно-эпидемиологические требования к организации воспитания и обучения, отдыха и оздоровления детей и молодежи»

11. Постановление Главного государственного санитарного врача РФ от 28 января 2021 года № 2 «Об утверждении санитарных правил и норм СанПиН 1.2.3685-21 «Гигиенические нормативы и требования к обеспечению безопасности и (или) безвредности для человека факторов среды обитания» (раздел VI. Гигиенические нормативы по устройству, содержанию и режиму работы организаций воспитания и обучения, отдыха и оздоровления детей и молодежи)6. Методические рекомендации по разработке и оформлению дополнительных общеразвивающих программ в организациях, осуществляющих образовательную деятельность в Иркутской области.

 Программа имеет **техническую направленность** и направлена на формирование ИКТ-компетенций в соответствии с новыми стандартами образования, выработку навыков владения компьютером, умение выполнять простейшие операции с файлами и данными у обучающихся младшего школьного возраста.

Уровень программы: **базовый.**

#### **Актуальность программы**.

*Актуальность* в современном мире людям приходится иметь дело с огромными потоками самых разнообразных сведений, новостей, данных и сообщений. Учащиеся начальной школы принимают участие в научноисследовательских конференциях, где при защите проектов необходимо так преподнести информацию, чтобы слушатели могли понять и оценить еѐ значимость и необходимость. Чтобы донести до окружающих подобную информацию, необходимо создать качественную презентацию, которая поможет продемонстрировать всем заинтересованным лицам свои идеи и достичь, в конечном счете, требуемых результатов.

Современные профессии, предлагаемые выпускникам учебных заведений, предъявляют высокие требования к интеллекту работников. Информационные технологии, предъявляющие высокие требования к интеллекту работников, занимают одну из лидирующих позиций на международном рынке труда. Но если навыки работы с конкретной техникой можно приобрести непосредственно на рабочем месте, то мышление, не развитое в определѐнные природой сроки, таковым и останется. Опозданиес развитием мышления – это опоздание навсегда. Поэтому для подготовки детей к жизни в современном информационном обществе, в первую очередь необходимо развивать логическое мышление, способности к анализу (вычленению структуры объекта, выявлению взаимосвязей, осознанию принципов организации) и синтезу (созданию новых схем, структур и моделей).

**Таким образом, актуальность введения дополнительной программы «Волшебный компьютер»** в начальной школе становится необходимостью, продиктованной временем. Пользоваться информационными средствами, уметь работать с информацией так же необходимо, как читать, писать и считать. Еще недавно работа с информационными ресурсами была простой, неавтоматизированной. Сегодня требуется умение быстро находить нужную информацию, оперативно ее обрабатывать, передавать, хранить и умение представить информацию окружающим.

Педагогическая целесообразность программы объясняется соответствием новым стандартам обучения, которые обладают отличительной особенностью: ориентацией на результаты образования, которые рассматриваются на основе системно-деятельностного подхода. Такую стратегию обучения и помогает реализовать образовательная среда, которая учит самостоятельно мыслить, находить и решать проблемы, привлекая для этого знания из разных областей, уметь прогнозировать результаты и возможные последствия разных вариантов решения.

## **Новизна.**

На сегодняшний день компьютерная грамотность нужна любому современному человеку, компьютер используется в самых разных областях: обучение, развлечение, работа, общение и т.д. Чтобы приобрести навыки работы на компьютере, необходимы начальные, базовые знания. Без них любой пользователь персонального компьютера будет чувствовать себя неуверенно, пытаться выполнять действия наугад. Работа такого пользователя очень часто является непродуктивной и приводит к ошибкам. Педагоги с помощью общеразвивающей программы «Волшебный компьютер» могут помочь ребятам овладеть компьютером и научить применять эти знания на практике.

 **Адресат программы**: обучающиеся в возрасте 8-10 лет. Комплектование групп производится на добровольной основе без предварительного отбора. Количество детей в группе 13 человек.

## **Психолого-педагогические особенности** обучающихся 8-10 лет:

 Стремление к познанию, активность, инициативность, упорство в достижении цели.

 Увеличение объёма памяти, избирательность внимания, большая затрата времени на выполнение задания.

 Формирование активного самостоятельного, творческого мышления.

Нарастание способностей к абстрактному мышлению.

## **Срок освоения программы**: 3 года.

**Форма обучения** – очная, в случае необходимости возможен вариант очнозаочного обучения с использованием дистанционных технологий.

**Форма организации занятий:** групповая, индивидуальная.

## **Режим занятий:**

Данная программа рассчитана на 3 года обучения. Занятия проводятся 1 раз в неделю, всего в течение учебного года для 2-4 классов 34 часа. Продолжительность занятий 40 минут. 40 минут.

**Цели курса:** формирование у учащихся основ компьютерной грамотности; освоениеазов компьютерной графики, основных инструментов и приемов. **Задачи: Обучающие:**

дать школьникам первоначальное представление о компьютере и современныхинформационных и коммуникационных технологиях;

научить учащихся работать с программами WORD, PAINT,  $\Box$ POWER POINT;

научить учащихся работе на компьютере с использованием  $\Box$ интегрированнойграфической среды;

научить учащихся находить информацию в Интернете и обрабатывать ее;

углубить первоначальные знания и навыки использования  $\Box$ компьютера дляосновной учебной деятельности;

развивать творческие и интеллектуальные способности детей,  $\Box$ используязнания компьютерных технологий;

приобщить к проектно-творческой деятельности.

активизировать мыслительную деятельность обучающихся;

формировать навыки презентации результатов собственной деятельности.

#### **Развивающие:**

развивать мотивацию к процессу получения знаний;

 $\Box$ развивать творческое, критическое мышление, расширение кругозора обучающихся;

 $\Box$ развивать образное и пространственное мышление, памяти, воображения, внимания;

развивать коммуникативную компетентность в сотрудничестве  $\Box$ (умение вести диалог, координировать свои действия при работе с самим собой и с партнерами по группе и классу, сопереживать, быть доброжелательными и чуткими, проявлять социальную адекватность в поведении);

развивать умения, способствующие саморазвитию обучающихся:  $\Box$ самовыражению, самопрезентации и рефлексии.

#### **Воспитательные:**

 $\Box$ формировать нравственные и эстетические представления, целостную систему взглядов на мир, способность следовать нормам поведения в обществе под девизом

«Не навреди!»

 $\Box$ воспитывать целеустремленность, самостоятельность, инициативность, творческого отношения к делу;

формировать у обучающихся потребности к целенаправленному  $\Box$ самообразованию;

воспитывать ответственности за результаты собственной деятельности;

 $\Box$ развитие внутренней свободы ребенка, способности к объективной самооценке и самореализации поведения, чувства собственного достоинства, самоуважения.

**Объем программы -** 102 часа (1 год обучения - 34 часа, 2 год обучения - 34 часа, 3 год обучения – 34 часа).

## **Содержание программы 1 года обучения.**

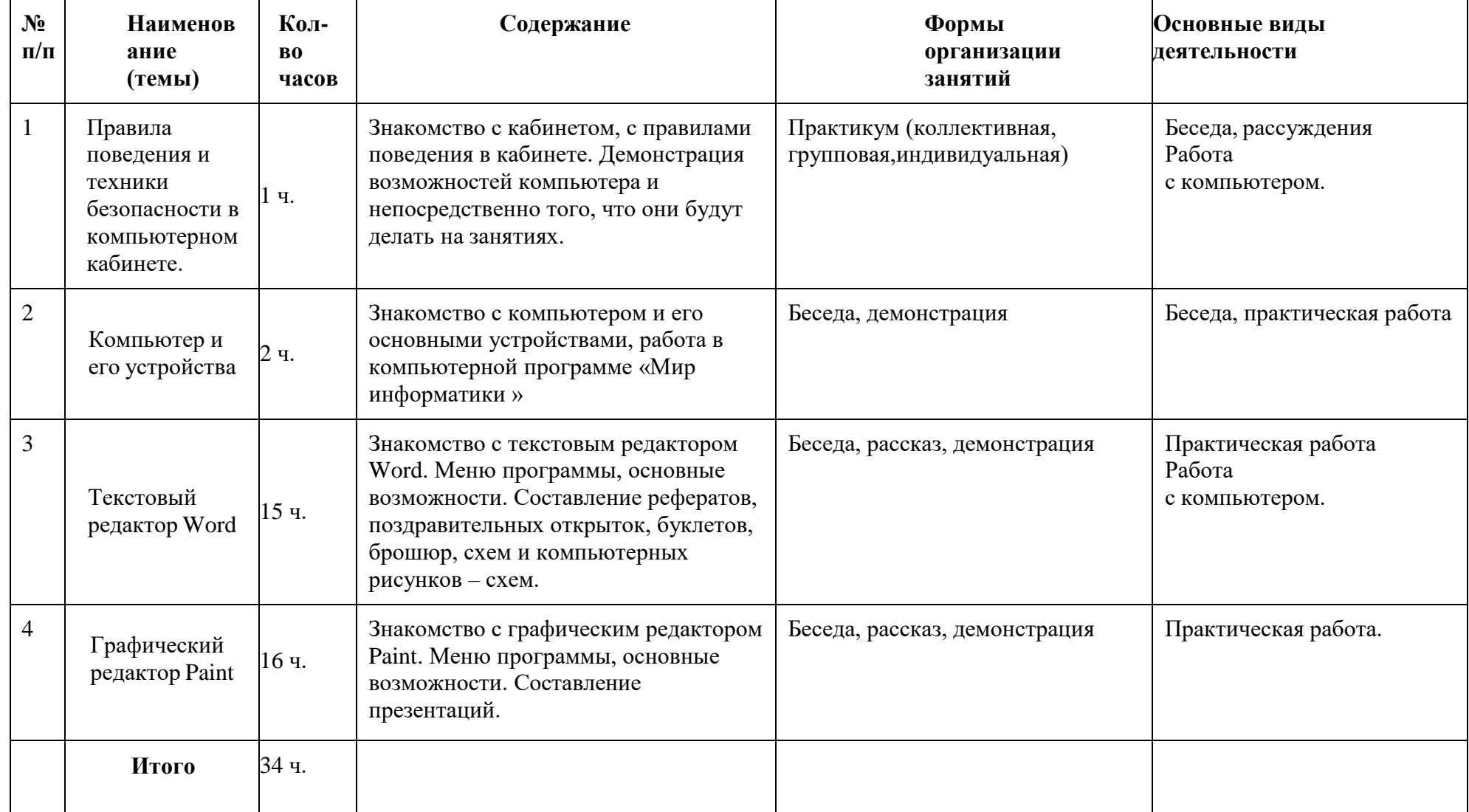

# **Содержание программы 2 года обучения.**

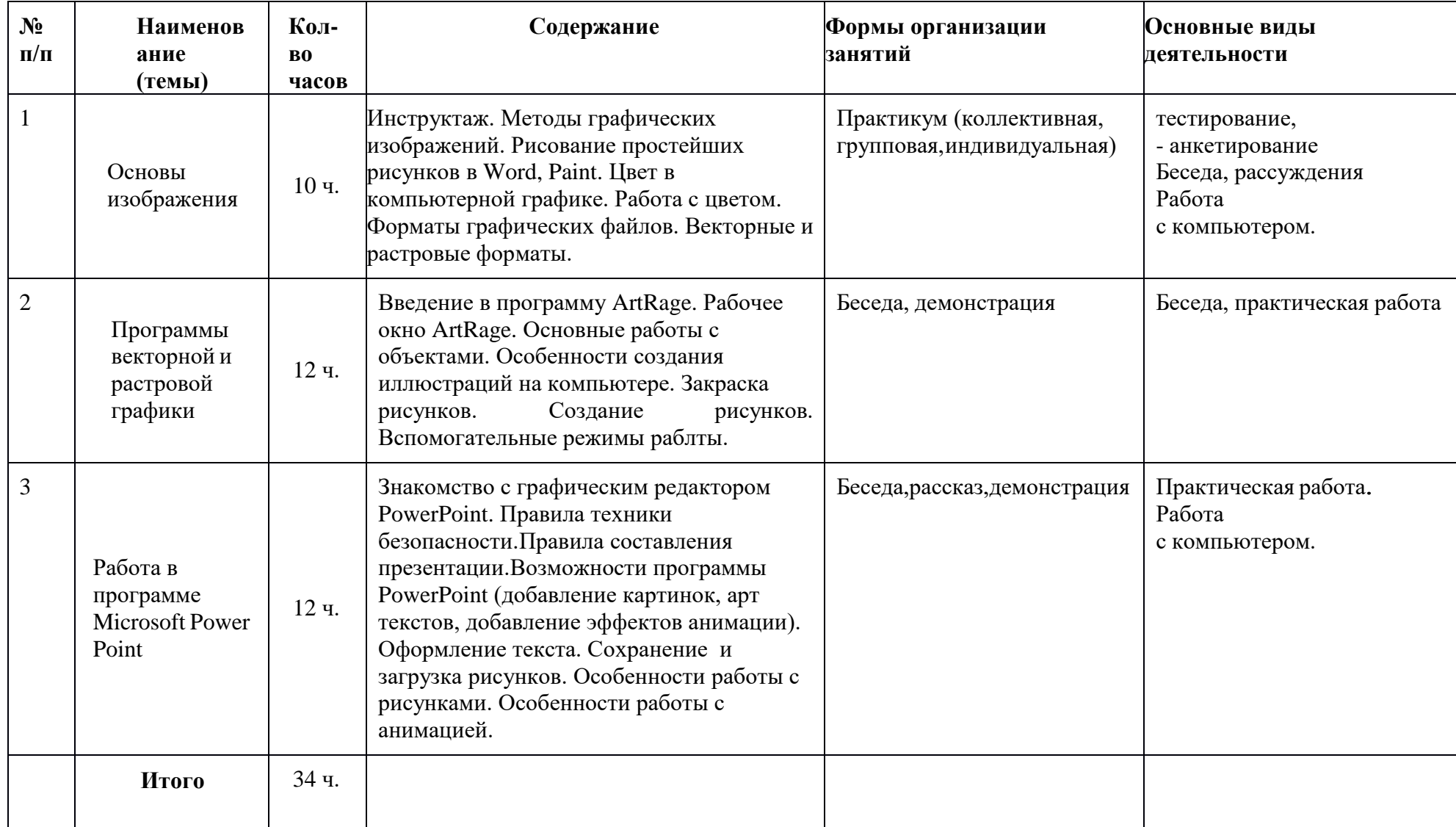

## **Содержание программы 3 года обучения.**

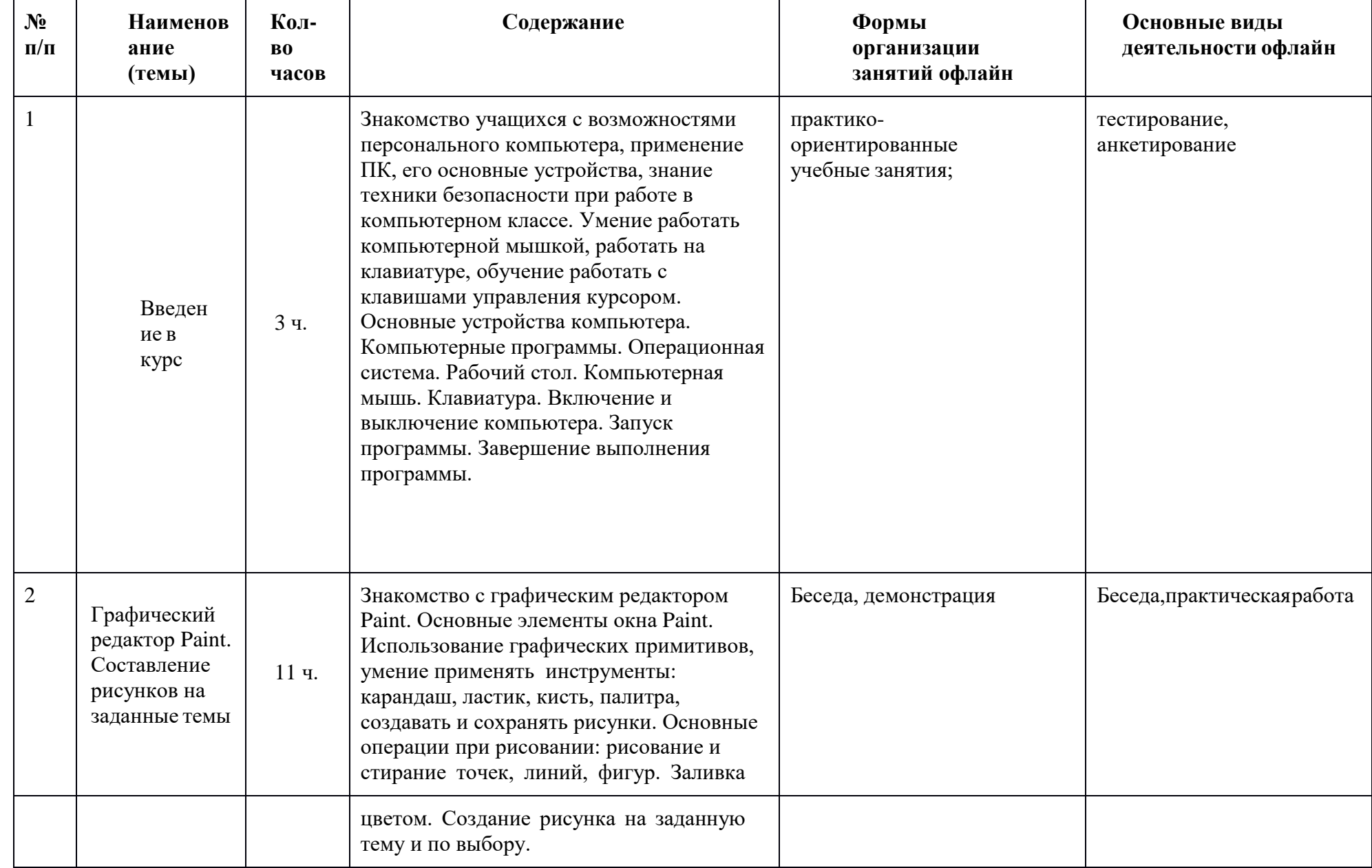

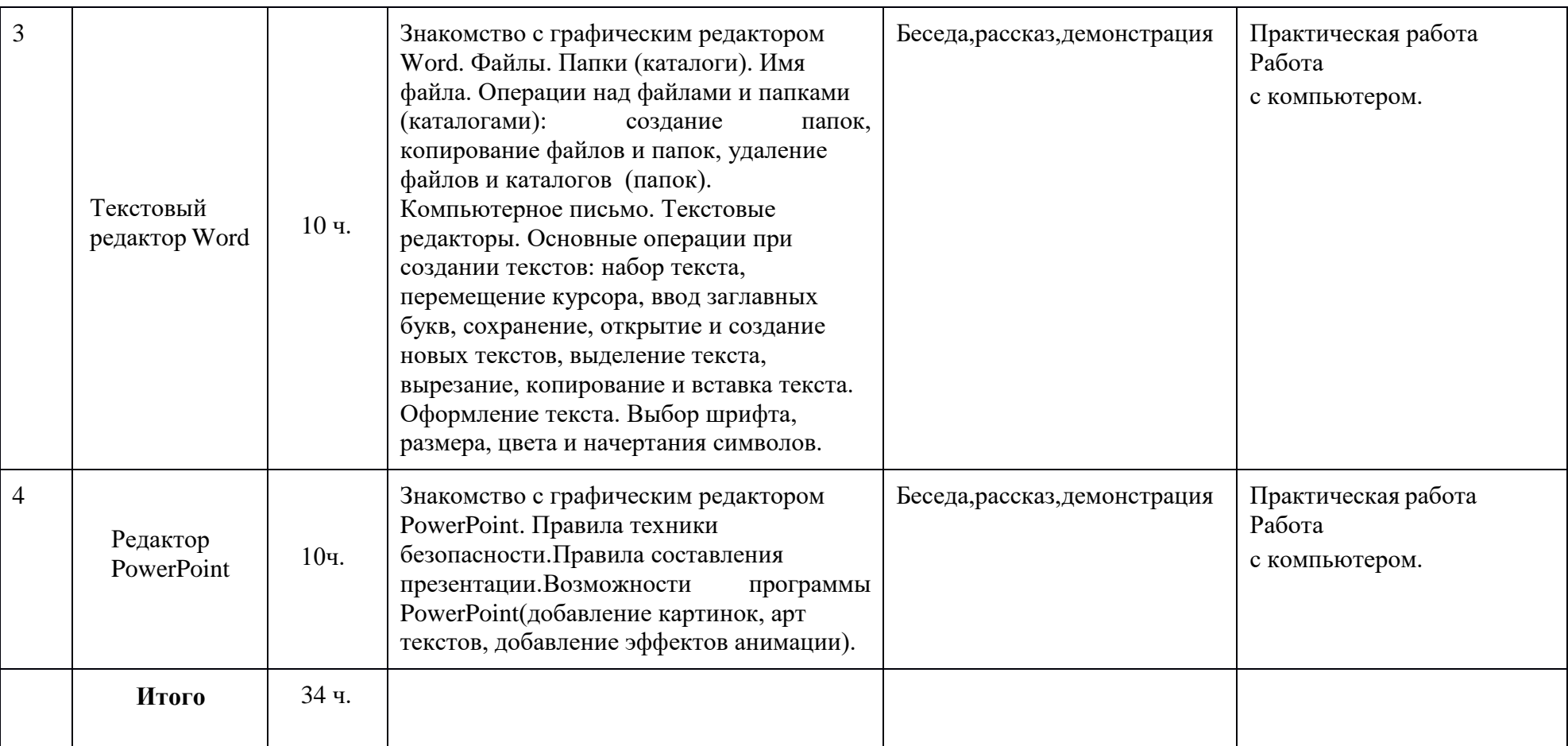

#### **Планируемые результаты**

*Предметные результаты*

Предметные результаты освоения программы «Волшебный компьютер» предполагают, что у обучающегося будут сформированы:

представления о технической системе, об эволюции технических систем;

- представления о критериях изобретений;  $\Box$
- умения и навыки работы на компьютере в учебной,  $\Box$ практическойдеятельности и повседневной жизни;

умения строить причинно-следственные связи;  $\Box$ 

умение искать, анализировать, систематизировать и оценивать  $\Box$ информациюразличных источников;

умение самостоятельно осуществлять творческие проекты в  $\overline{\mathbb{R}}$ программахWORD, POINT, POWER POINT.

*Метапредметные результаты: Регулятивные универсальные действия*

Обучающийся научится:

принимать учебную задачу в готовом виде, а также учиться  $\Box$ определять цельдеятельности на занятии с помощью учителя;

проговаривать последовательность действий на занятии, в ходе  $\Box$ решениязадачи;

Обучающийся получит возможность научиться:

высказывать своѐ предположение (версию);

работать по предложенному плану;

отличать верно, выполненное задание от неверного через  $\Box$ сравнение цели ирезультата;

совместно давать эмоциональную оценку деятельности класса на уроке;

в диалоге признавать свою ошибку или неудачу при выполнении задания.

 $\Box$ определять цель учебной деятельности с помощью учителя илисамостоятельно;

высказывать свою версию, пытаясь предлагать способы еѐ проверки;

 $\Box$ использовать необходимые технические средства, работая Обучающийся получит возможность научиться:

совместно с учителем обнаруживать и формулировать учебную  $\Box$ проблемусовместно с учителем;

обнаруживать и формулировать проблему, определять $\Box$ 

цель учебной деятельности, проекта (тему) с помощью учителя и самостоятельно;

 $\Box$ выдвигать версии решения проблемы, прогнозировать результа планировать решение проблемы,учебной задачи,  $\Box$ 

осуществление проектасовместно с учителем;

 $\Box$ самостоятельно определять причины своего успеха или неуспеха и находитьспособы выхода из ситуации неуспеха.

#### *Коммуникативные*

Обучающийся научится:

высказывать свою мысль (в беседе, в ходе выполнения задания) в  $\Box$ виде одногопредложения или небольшого текста;

учиться задавать с помощью учителя вопросы на  $\Box$ 

понимание устного высказывания или составленного рассказа;

воспринимать на слух информацию, данную в явном виде;  $\Box$ 

 $\Box$ замечать различия своей и иной точек зрения;

выполнять различные роли в группе (лидера, исполнителя, критика);

совместно договариваться о правилах в общения и поведения в  $\Box$ группе иследовать им.

Обучающийся получит возможность научиться:

воспринимать на слух информацию, данную в НЕявном виде;

аргументировать свою позицию и координировать еѐ с позициями  $\Box$ партнѐров в сотрудничестве при выработке общего решения в совместной деятельности.

 $\Box$ высказывать свою мысль (в беседе, в ходе выполнения задания) в виде одногопредложения или небольшого текста;

высказывать своѐ мнение (в монологе или диалоге) и обосновать  $\Box$ его, приводяаргументы (разные средства, в т.ч. ИКТ);

 $\Box$ вести диалог с собеседником, выступая в функции «автора» и

«понимающего»;

принимать другую, не похожую на свою, точку зрения;

предотвращать и преодолевать конфликты, в том числе  $\overline{\mathbb{R}}$ уважительноотносится к позиции другого человека Обучающийся получит возможность научиться:

*Познавательные*

Обучающийся научится:

извлекать информацию из текста, рисунка, схематического  $\perp$ рисунка(пиктограммы);

 $\Box$ находить ответы на вопросы, используя свой небольшой жизненный опыт иинформацию, полученную на уроке;

сравнивать и группировать предметы по одному основанию;  $\mathbf{L}$ 

находить закономерности в расположении  $\Box$ фигур по значению одного признака;

 $\Box$ называть последовательность простых знакомых действий при использованииалгоритма;

сравнивать и группировать предметы по нескольким основаниям;  $\Box$ анализировать, сравнивать, классифицировать,  $\Box$ 

объединять факты,абстрактные понятия, относить объекты к известным понятиям;

#### *Личностные результаты:*

осознание своей идентичности как гражданина страны, члена  $\Box$ семьи, этнической и

религиозной группы, локальной и региональной общности;

 $\Box$ освоение гуманистических традиций и ценностей современного общества, уважение

прав и свобод человека;

осмысление социально - нравственного опыта предшествующих  $\Box$ поколений, способность к определению своей позиции и ответственному поведению в современном обществе;

понимание культурного многообразия мира, уважение к культуре  $\Box$ своего и других народов, толерантность.

#### **Формируемые компетенции**

*личностные*:

- готовность к разрешению проблем, социальному взаимодействию, отстаиванию своей точки зрения.

*метапредметные*:

- готовность к самостоятельной работе, разработке идеи и её реализации;

- развитие компьютерного мышления, креативного видения.

#### **Формы и методы занятий**

• по количеству детей, участвующих в занятии, - преимущественно коллективная, групповая, индивидуальная;

• по особенностям коммуникативного взаимодействия: тренинг, практикум, семинар,творческая лаборатория;

• по дидактической цели: вводные занятия, занятия по углублению знаний, практические занятия, комбинированные формы занятий.

#### **Формы образовательного процесса:**

- практико-ориентированные учебные занятия;
- творческие мастерские;
- тематические конкурсы, выставки;

## **Формы организации учебной деятельности:**

- индивидуальная(обучающемуся дается самостоятельное задание с учетом его возможностей);

- фронтальная (работа в коллективе при объяснении нового материала или отработкеопределенной темы);

- групповая (разделение на минигруппы для выполнения определенной работы);

- коллективная (выполнение работы для подготовки к олимпиадам, конкурсам).

## **Словесный метод:**

- рассказ, беседа, обсуждение (информационных источников, готовых сборников);

- словесные оценки (работы на уроке, тренировочные и зачетные работы).

## **Метод наглядности:**

- наглядные пособия и иллюстрации.

## **Практический метод:**

- тренировочные упражнения;
- практические работы.

## **Частично-поисковый метод:**

- выполнение частичных заданий для достижения главной цели.

## **Технологии:**

В процессе занятий будут осваиваться, и применяться:

- технология развития критического мышления,
- проектная технология,
- здоровьесберегающие технологии.

Для уменьшения зрительного напряжения необходимы:

- хорошее освещение;
- хорошо проветренное помещение;
- чѐткое и контрастное изображение на экране компьютера;
- расстояние от глаз до экрана компьютера не менее  $50 60$  см.

Режим работы – один из факторов профилактики утомления и переутомления ребѐнка приобщении с компьютером.

Продолжительность непрерывных занятий на компьютере для младших школьников составляет не более 15 минут. После 15 мин непрерывной работы проводятся физкультурные паузы, в том числе и для глаз, в течение 3 – 4 минут.

## **Формы контроля**

Методы отслеживания (диагностики) успешности овладения учащимися содержанием программы:

- *педагогическое наблюдение:*
- *педагогический анализ результатов* (анкетирование, тестирование,участие в выставках, конкурсах);

 *мониторинг* (контрольные задания и тесты, диагностика личностного роста и продвижения).

## **Цифровые образовательные ресурсы**

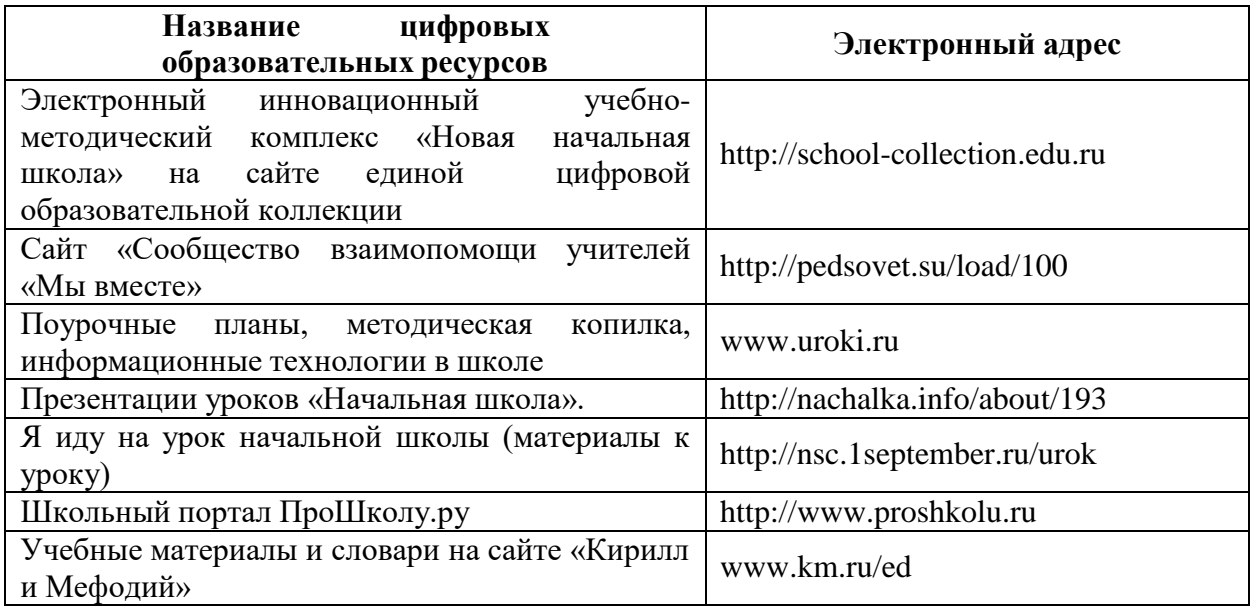

#### **Условия реализации программы**

#### **Материально-техническое оснащение:**

- учебный кабинет, соответствующий требованиям по охране и безопасности здоровья учащихся, действующим санитарным правилам и нормам;

- наличие следующих материалов и оборудования:

Оборудование:

- ноутбук, классная доска;

- ноутбуки или компьютеры с выходом в INTERNET доступ к справочнопоисковым системам.

## **Кадровый потенциал**

Педагог дополнительного образования, имеющий опыт реализации ДООП технической направленности, прошедший профессиональную подготовку по профилю программы.

#### **Список литературы**

*Литература для обучащихся*

«Компьютер для детей», Москва, АСТ-Пресс, 2018 год И.Л.Никольская, Л.И.Тигранова «Гимнастика для ума», Москва, «Просвещение.Учебная литература», 2017 год Сборник «Задачи для развития логики».

#### *Литература для учителя*

Программы общеобразовательных учреждений. Информатика 1-11 классы, Москва,

«Просвещение», 2018 год

С.Н.Тур, Т.П.Бокучава «Первые шаги в мире информатики». Методическое пособие для учителей 1-4 классов.Санкт-Петербург, 2019 год

Информатика. Дидактические материалы для организации тематического контроля по информатике в начальной школе. Москва, «Бином. Лаборатория знаний», 2019 год

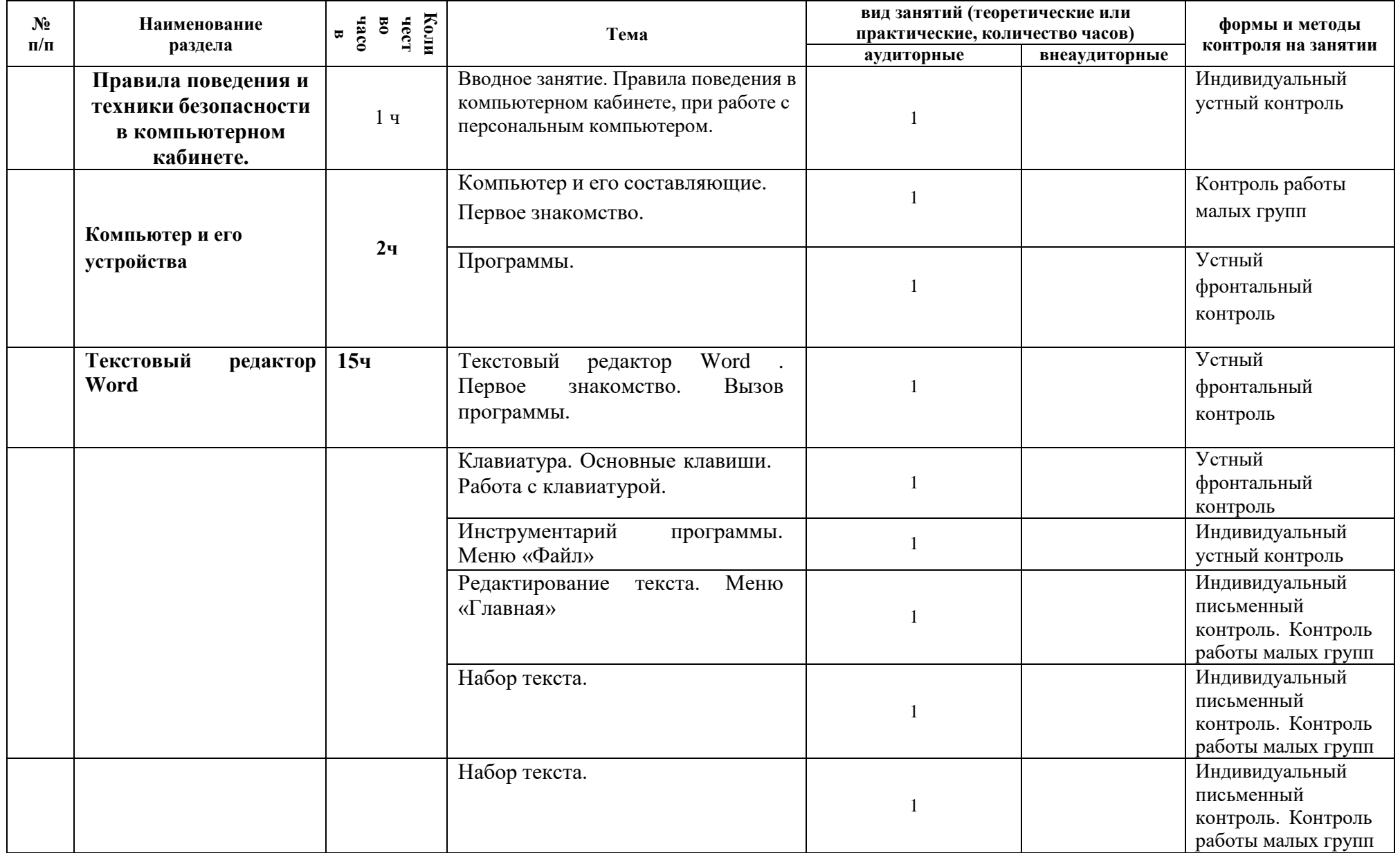

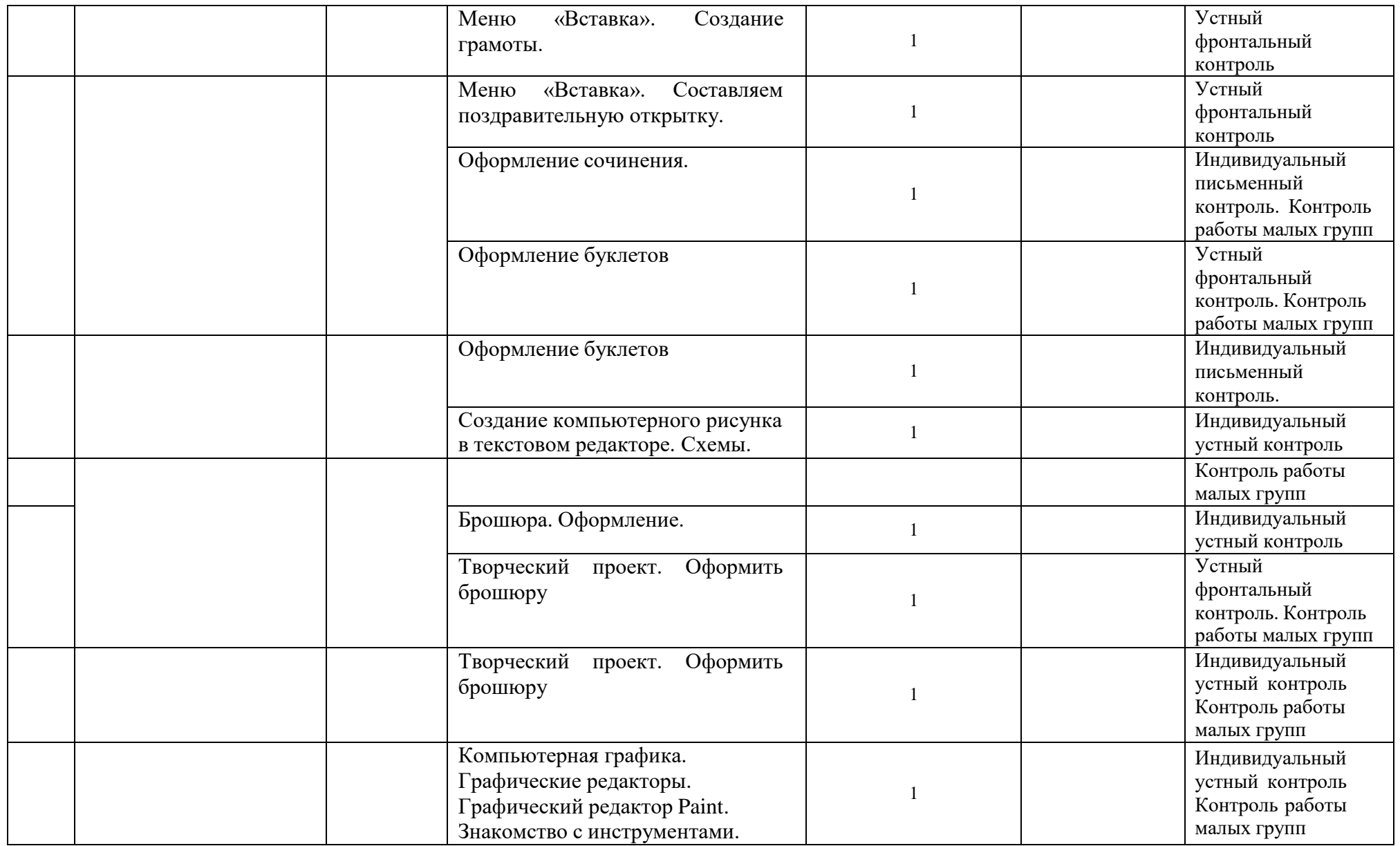

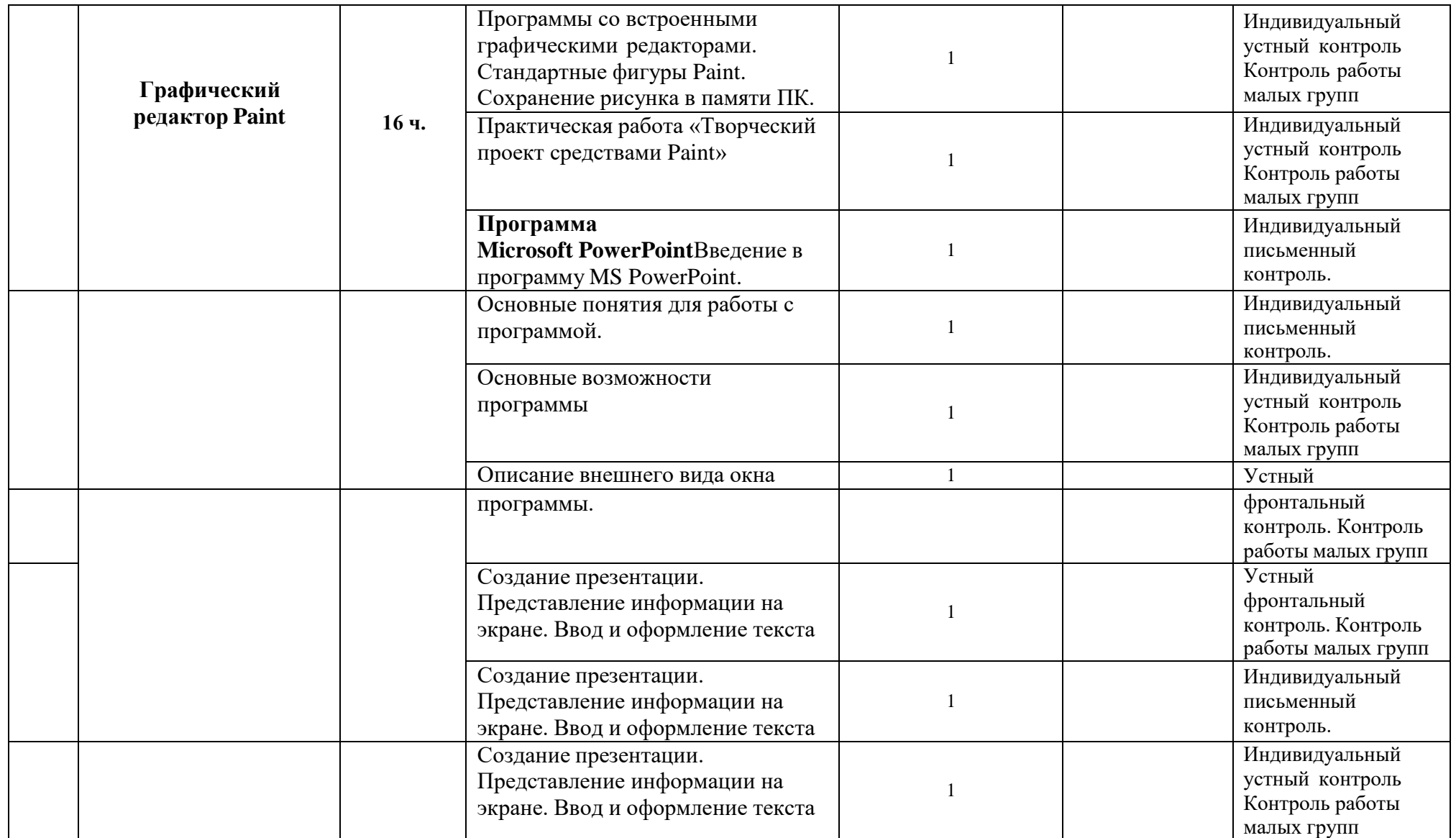

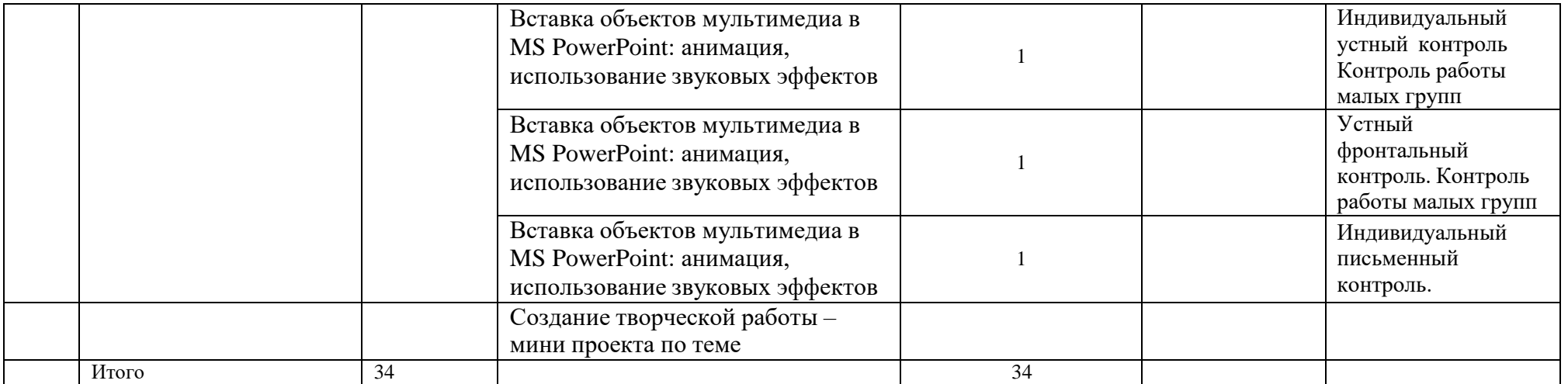

## Календарно-тематическое планирование 3 класс

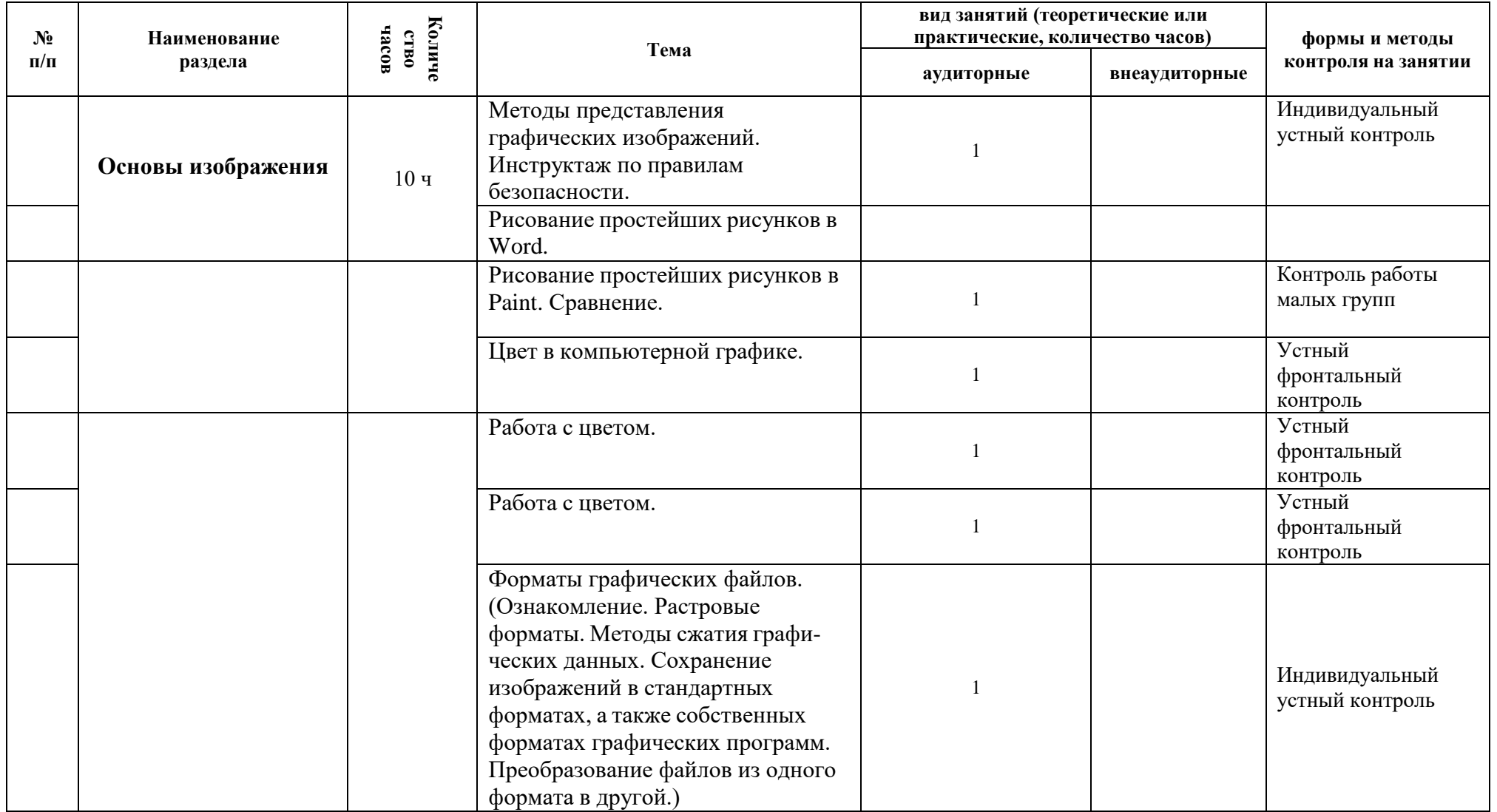

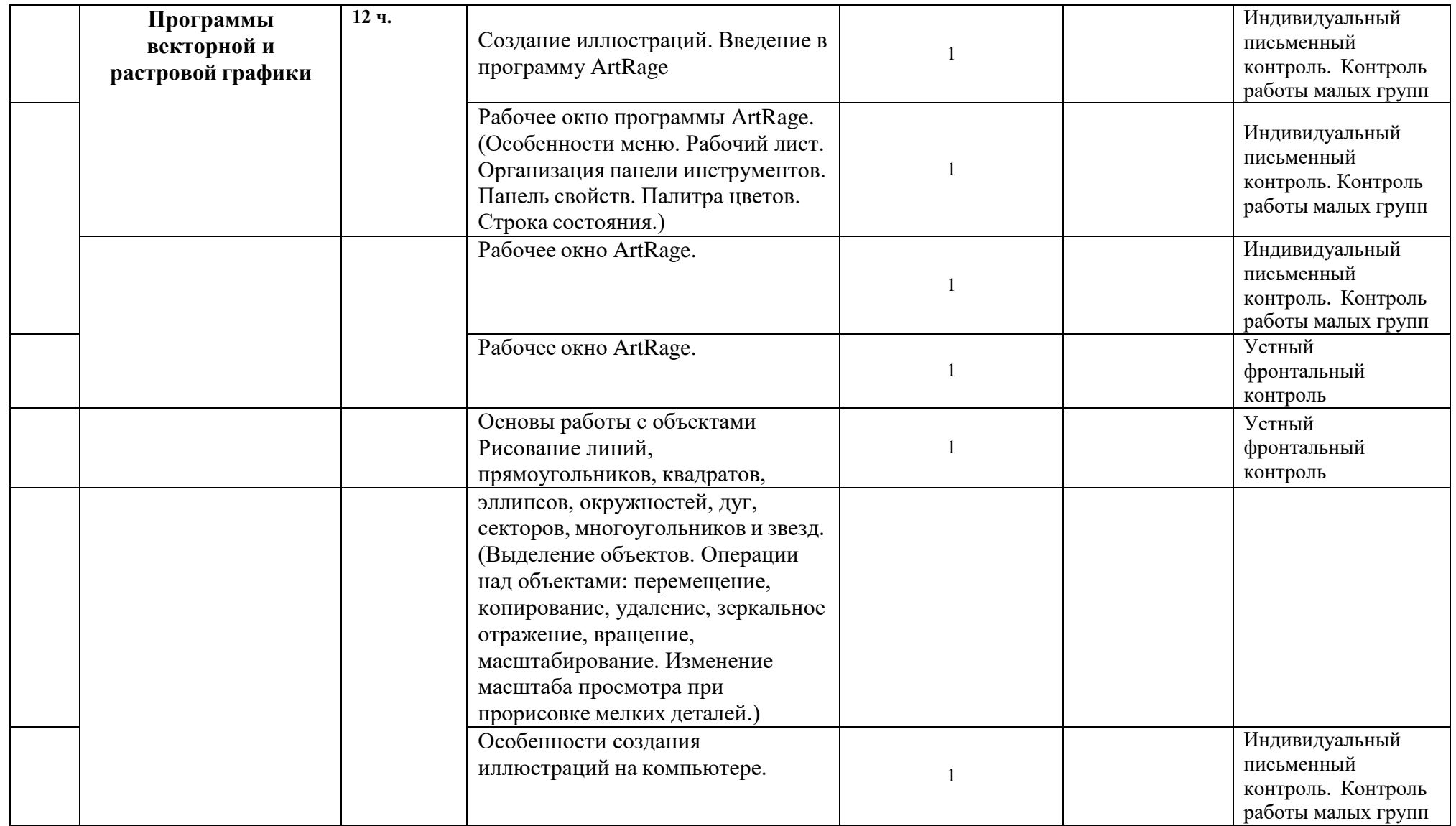

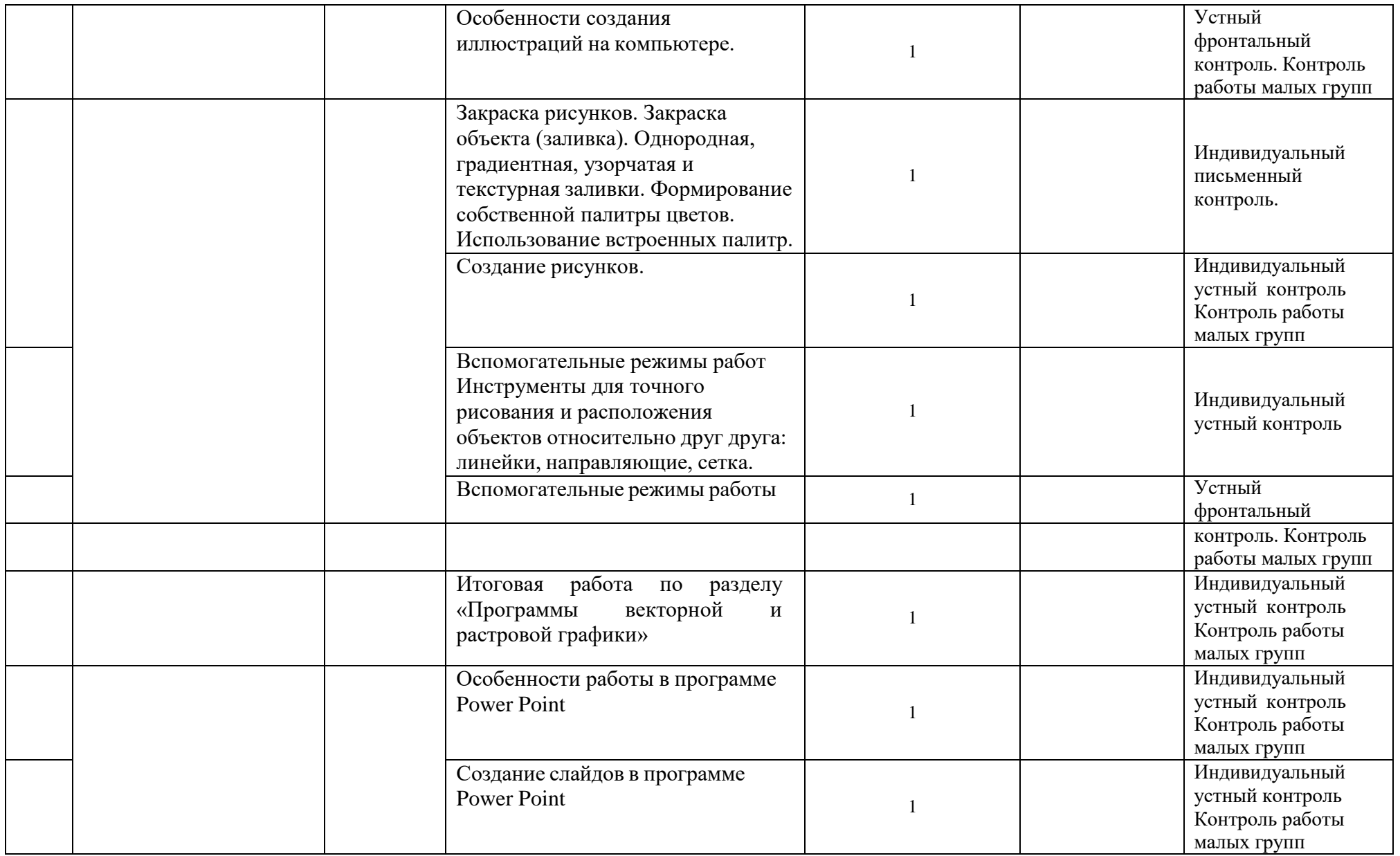

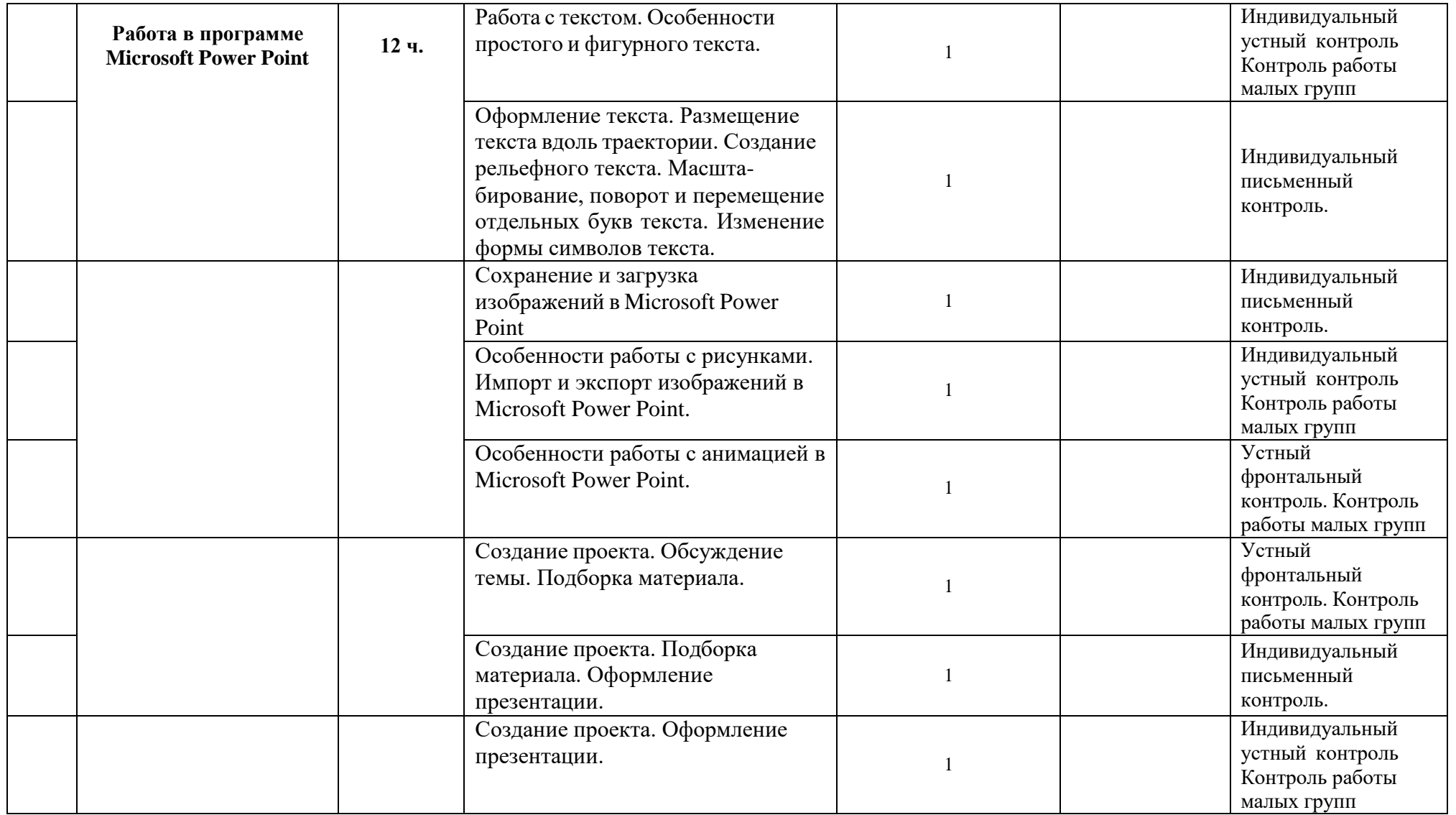

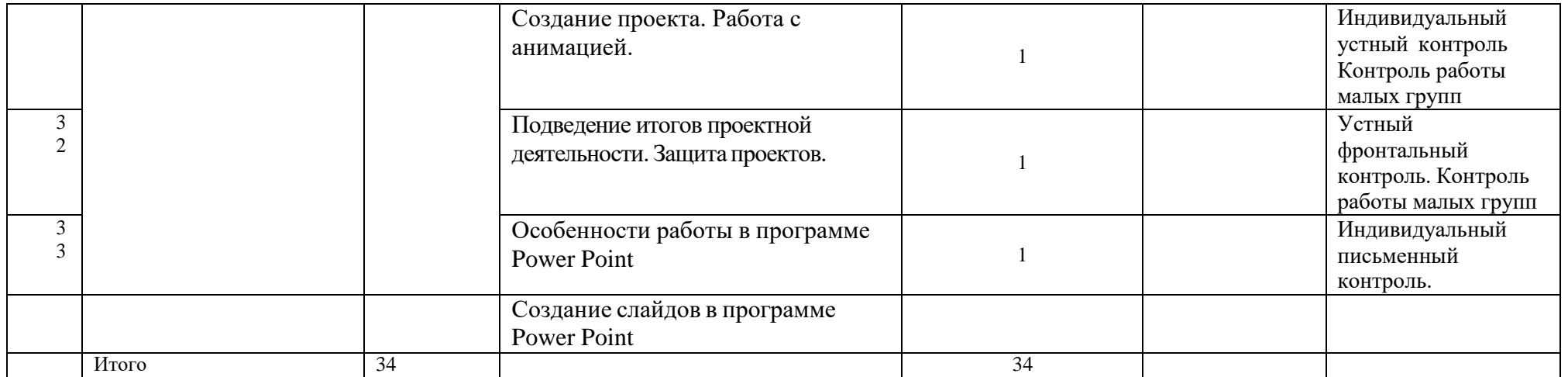

![](_page_26_Picture_327.jpeg)

#### Календарно-тематическое планирование 4 класс

![](_page_27_Picture_304.jpeg)

![](_page_28_Picture_265.jpeg)

![](_page_29_Picture_102.jpeg)